## Presentation 9

# **Objects**

## **Announcements for Today**

### **Assignment 1**

- We are starting grading
  - Will take most of the day
  - Grades noon tomorrow
- Resubmit until correct
  - Read feedback in CMS
  - Reupload/request regrade
- If you were very **wrong**...
  - You got an e-mail
  - More 1-on-1s this week

### **Assignment 2**

- Posted Today
  - Written assignment
  - Do while revising A1
  - Relatively short (2-3 hrs)
- Due next Tuesday
  - Submit as a PDF
  - Scan or phone picture
  - Use apps in instructions

## **Announcements for Today**

### **Assignment 1**

### **Assignment 2**

ssignment

revising A1

short (2-3 hrs)

We are starting grading

Posted **Today** 

- Will take
- Grades 9a
- - Read feed!

  - Reupload/i

- **Video Lessons**
- Resubmit up Lesson 11 for today
  - Lesson 12 for next time
- iesday
  - Submit as a PDF
  - Scan or phone picture
  - **Use apps in instructions**

- If you were very **wrong**...
  - You got an e-mail
  - More 1-on-1s this week

• Let's start with some code

```
>>> from introcs import Point3
```

$$>> p = Point3(1.0,2.0,3.0)$$

$$>>> q = Point3(4.0,5.0,6.0)$$

$$>>> r = p$$

• Let's start with some code

```
>>> from introcs import Point3
```

$$>> p = Point3(1.0,2.0,3.0)$$

$$>>> q = Point3(4.0,5.0,6.0)$$

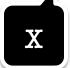

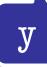

Z

• Let's start with some code

>>> from introcs import Point3

$$>> p = Point3(1.0,2.0,3.0)$$

$$>>> q = Point3(4.0,5.0,6.0)$$

What is p.w?

A: 1.0

B: 4.0

C: 0.0

D: Error!

• Let's start with some code

>>> from introcs import Point3

$$>> p = Point3(1.0,2.0,3.0)$$

$$>> q = Point3(4.0,5.0,6.0)$$

What is p.w?

A: 1.0

B: 4.0

C: 0.0

D: Error!

• Let's start with some code

>>> from introcs import Point3

$$>> p = Point3(1.0,2.0,3.0)$$

$$>> q = Point3(4.0,5.0,6.0)$$

What is r.x?

A: 1.0

B: 4.0

**C**: 0.0

D: Error!

• Let's start with some code

>>> from introcs import Point3

$$>> p = Point3(1.0,2.0,3.0)$$

$$>> q = Point3(4.0,5.0,6.0)$$

 $\overline{\text{What is r.x?}}$ 

A: 1.0

B: 4.0

C: 0.0

D: Error!

• Let's start with some code

>>> from introcs import Point3

$$>> p = Point3(1.0,2.0,3.0)$$

$$>> q = Point3(4.0,5.0,6.0)$$

$$>>> p.x = 9.0$$

What is q.x?

A: 1.0

B: 4.0

C: 9.0

D: Error!

• Let's start with some code

>>> from introcs import Point3

$$>> p = Point3(1.0,2.0,3.0)$$

$$>> q = Point3(4.0,5.0,6.0)$$

$$>>> p.x = 9.0$$

What is q.x?

A: 1.0

B: 4.0

C: 9.0

D: Error!

• Let's start with some code

>>> from introcs import Point3

$$>> p = Point3(1.0,2.0,3.0)$$

$$>> q = Point3(4.0,5.0,6.0)$$

$$>>> p.x = 9.0$$

What is r.x?

A: 1.0

B: 4.0

C: 9.0

D: Error!

• Let's start with some code

>>> from introcs import Point3

$$>> p = Point3(1.0,2.0,3.0)$$

$$>>> q = Point3(4.0,5.0,6.0)$$

$$>>> p.x = 9.0$$

What is r.x?

A: 1.0

B: 4.0

C: 9.0

D: Error!

• RGB is red, green, blue

```
>>> from introcs import RGB
>>> a = RGB(192,128,64)
>>> b = RGB(255,0,0)
red green blue
```

**Invariant:** Attributes are ints 0..255

• RGB is red, green, blue

>>> from introcs import RGB

$$>>> a = RGB(192,128,64)$$

$$>>> b = RGB(255,0,0)$$

$$>>> b.red = b.red+1$$

What is b.red?

A: 256

B: 255

**C**: **O** 

D: Invariant violated

• RGB is red, green, blue

>>> from introcs import RGB

$$>>> a = RGB(192,128,64)$$

$$>>> b = RGB(255,0,0)$$

$$>>> b.red = b.red+1$$

What is b.red?

A: 256

B: 255

**C**: 0

D: Invariant violated

• RGB is red, green, blue

>>> from introcs import RGB

$$>>> a = RGB(192,128,64)$$

$$>>> b = RGB(255,0,0)$$

$$>>> b.red = b.red/2$$

What is b.red?

A: 127

B: 128

C: 127.5

D: Invariant violated

• RGB is red, green, blue

>>> from introcs import RGB

$$>>> a = RGB(192,128,64)$$

$$>>> b = RGB(255,0,0)$$

$$>>> b.red = b.red/2$$

What is b.red?

A: 127

B: 128

C: 127.5

D: Invariant violated

#### **Function Definition**

#### **Function Call**

1 def dered(c):

"""Reduces red attribute

Param c: an RGB"""

c.red = c.red//2

a id3

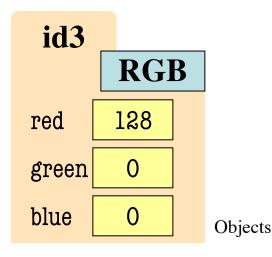

>>> dered(a)

What does the frame look like at the **start**?

## Which One is Closest to Your Answer?

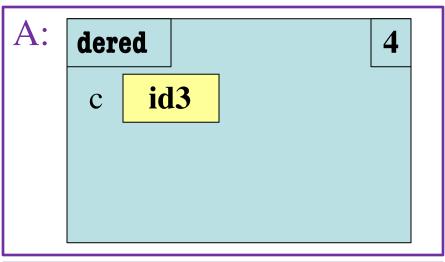

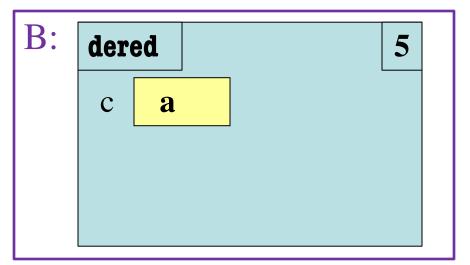

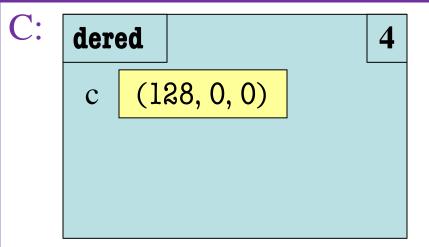

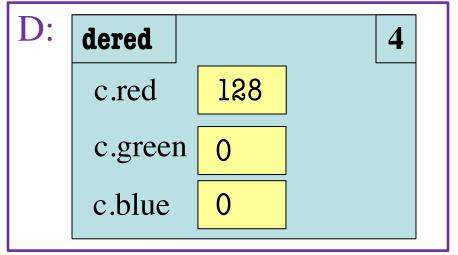

### Which One is Closest to Your Answer?

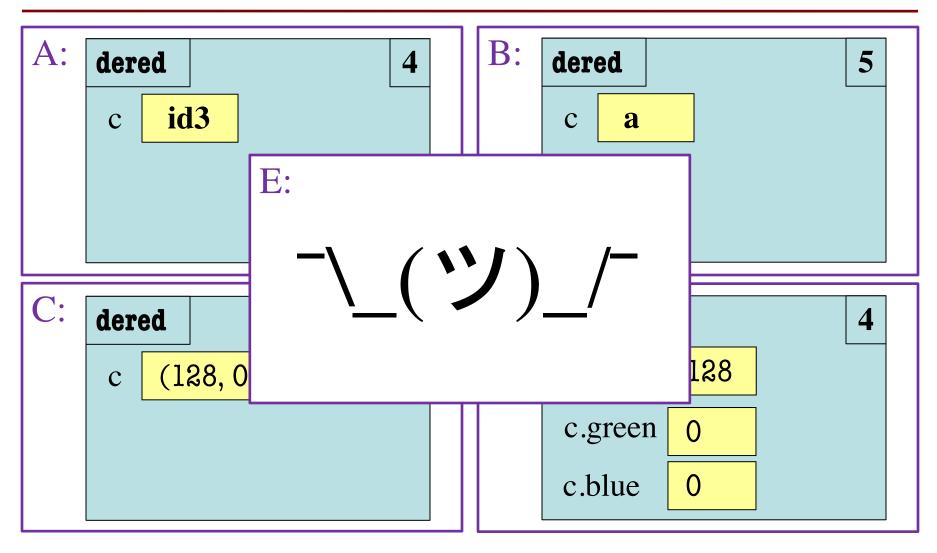

#### **Function Definition**

#### **Function Call**

```
1 def dered(c):
```

- """Reduces red attribute
- Param c: an RGB"""
- 4 c.red = c.red//2

a id3

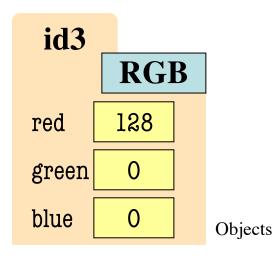

>>> dered(a)

A:

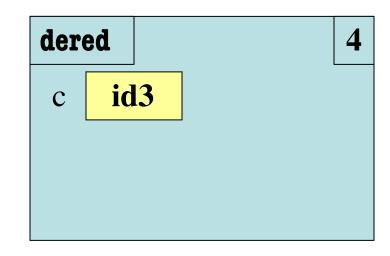

10/1/20

#### **Function Definition**

#### **Function Call**

1 def dered(c):

"""Reduces red attribute

Param c: an RGB"""

c.red = c.red//2

a id3

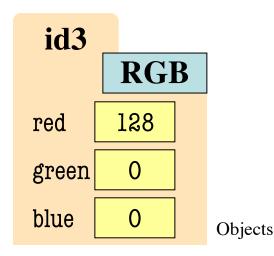

>>> dered(a)

A:

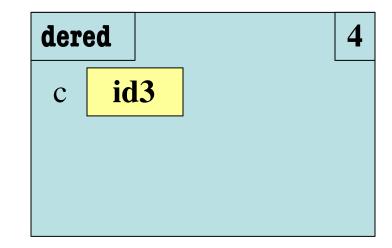

What is the **next step**?

## Which One is Closest to Your Answer?

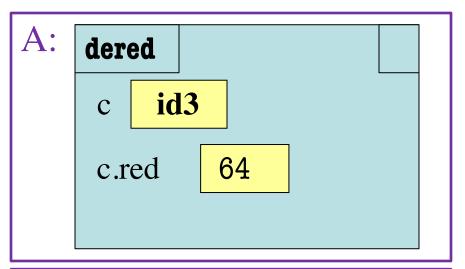

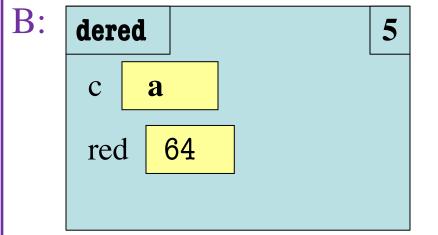

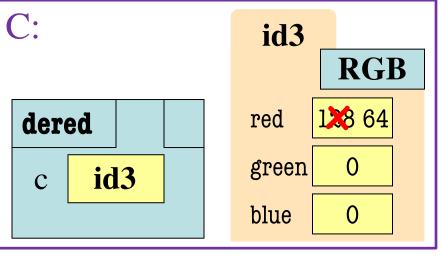

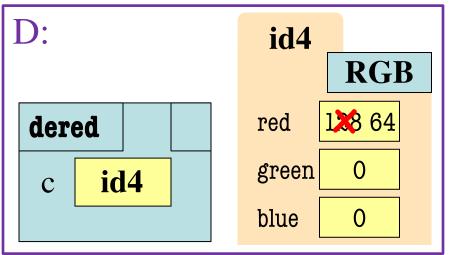

#### **Function Definition**

#### **Function Call**

- 1 def dered(c):
  - """Reduces red attribute
- Param c: an RGB"""
- 4 c.red = c.red//2

a id3

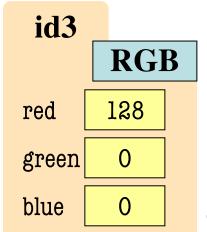

>>> dered(a)

 $\mathbf{C}$ 

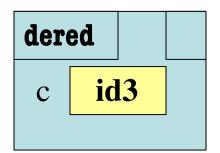

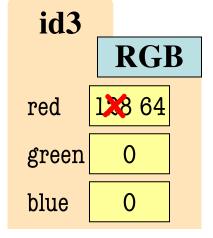

10/1/20

Objects

#### **Function Definition**

#### **Function Call**

1 def dered(c):

"""Reduces red attribute

Param c: an RGB"""

c.red = c.red//2

a id3

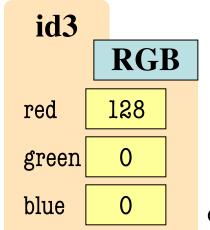

>>> dered(a)

 $\mathbf{C}$ 

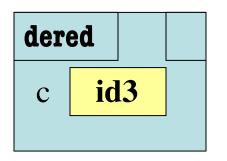

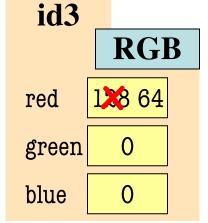

What is the **next step**?

10/1/20

Objects

## Which One is Closest to Your Answer?

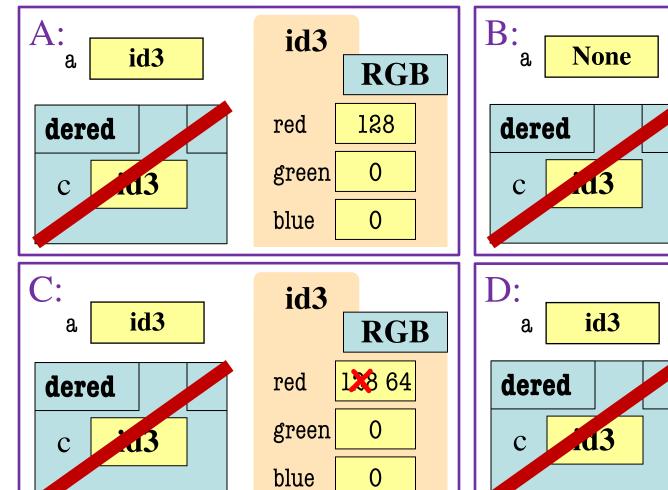

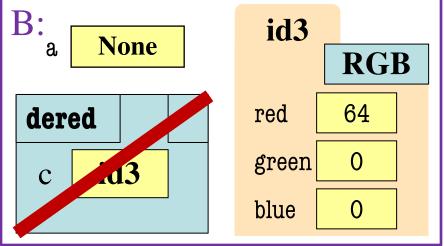

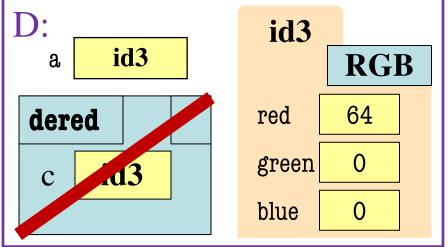

#### **Function Definition**

#### **Function Call**

1 def dered(c):

"""Reduces red attribute

Param c: an RGB"""

c.red = c.red//2

a id3

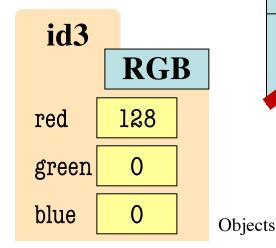

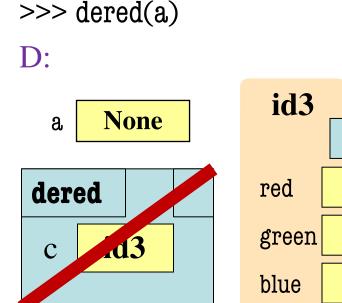

Only cross-out once

**RGB** 

64

0

# Questions?